## Выполнение текущего ремонта жилого фонда МУП "ГУК" за 2018 год

 $C<sub>Y</sub>$ мма текущего ремонта 4620.94 руб. Алрес ж/л ул. Пентральная 8

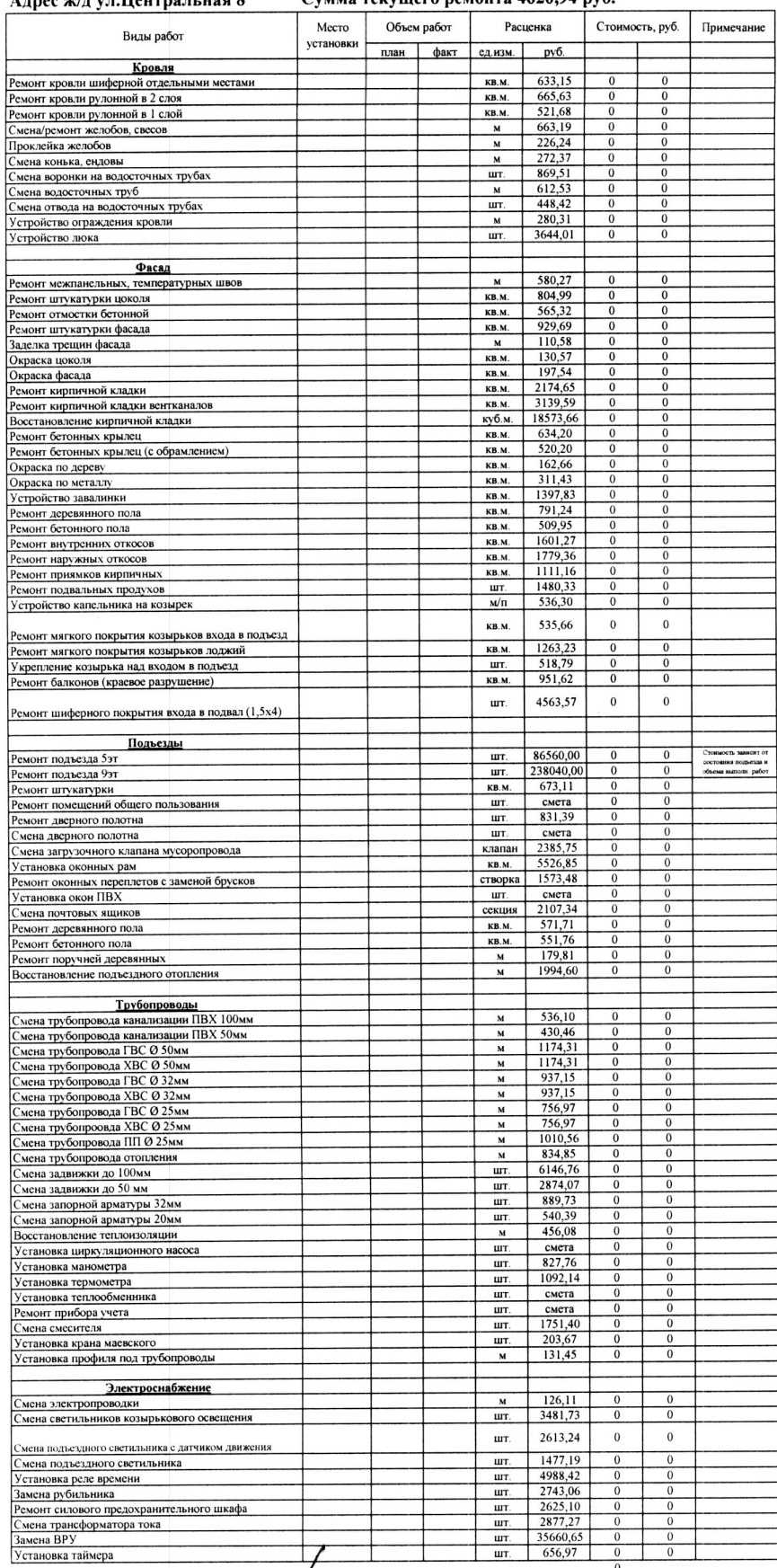

Итого на 2018 год: 4 620,94 руб.

Начальник ПТО МУП "ГУК"

Главный инженер МУП "ГУК"

Дирсктор МУП "ГУК"

Давыдов С.С. **Жолтиков А.М.** Макаров А.П.